## 経営相談予約

江東区中小企業の方、江東区内で創業をお考えの方で、経営相談、創業相談、税務相談、及び労務相談をご希望される場合は、下記をご確認 ください。

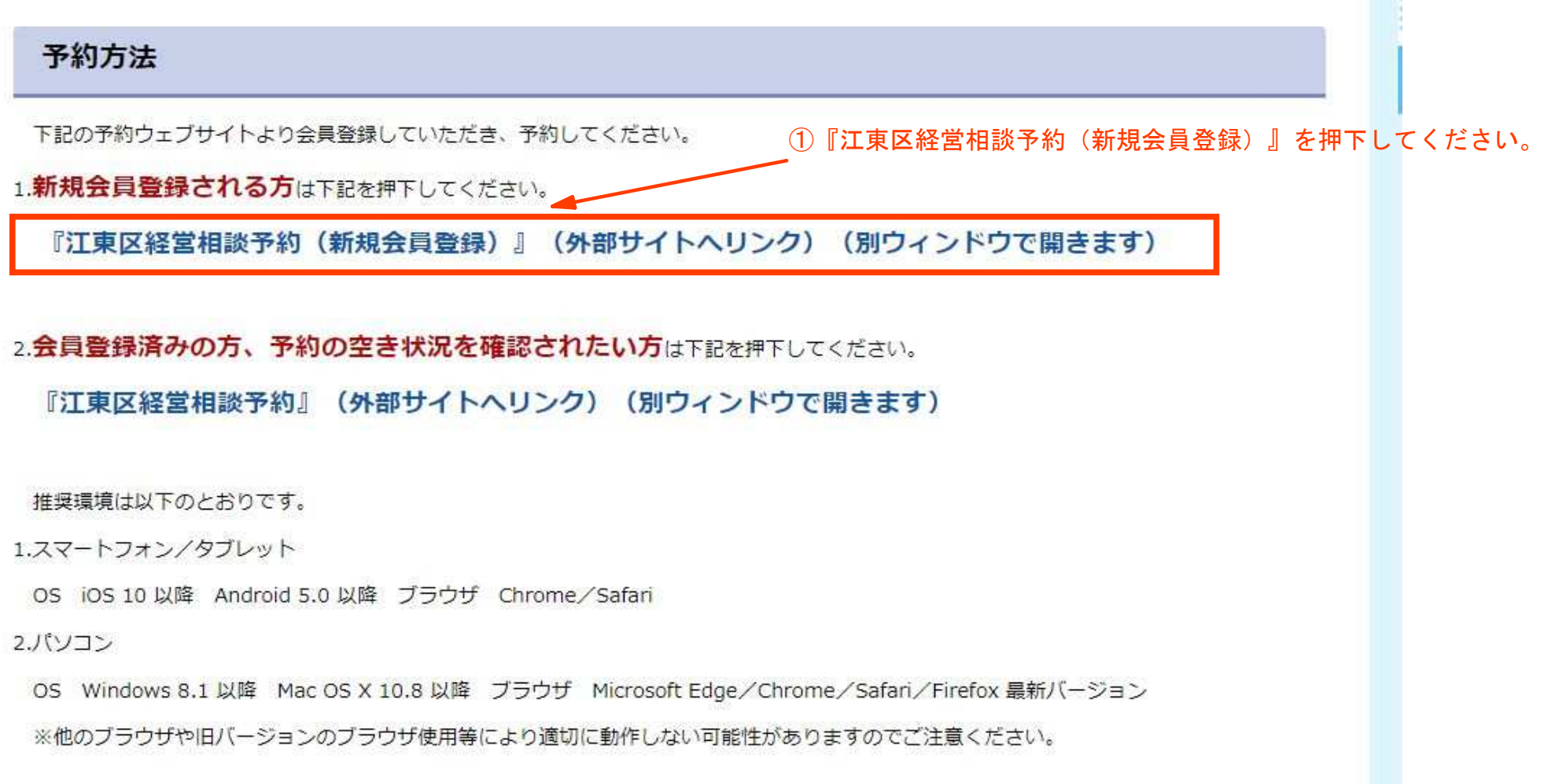

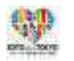

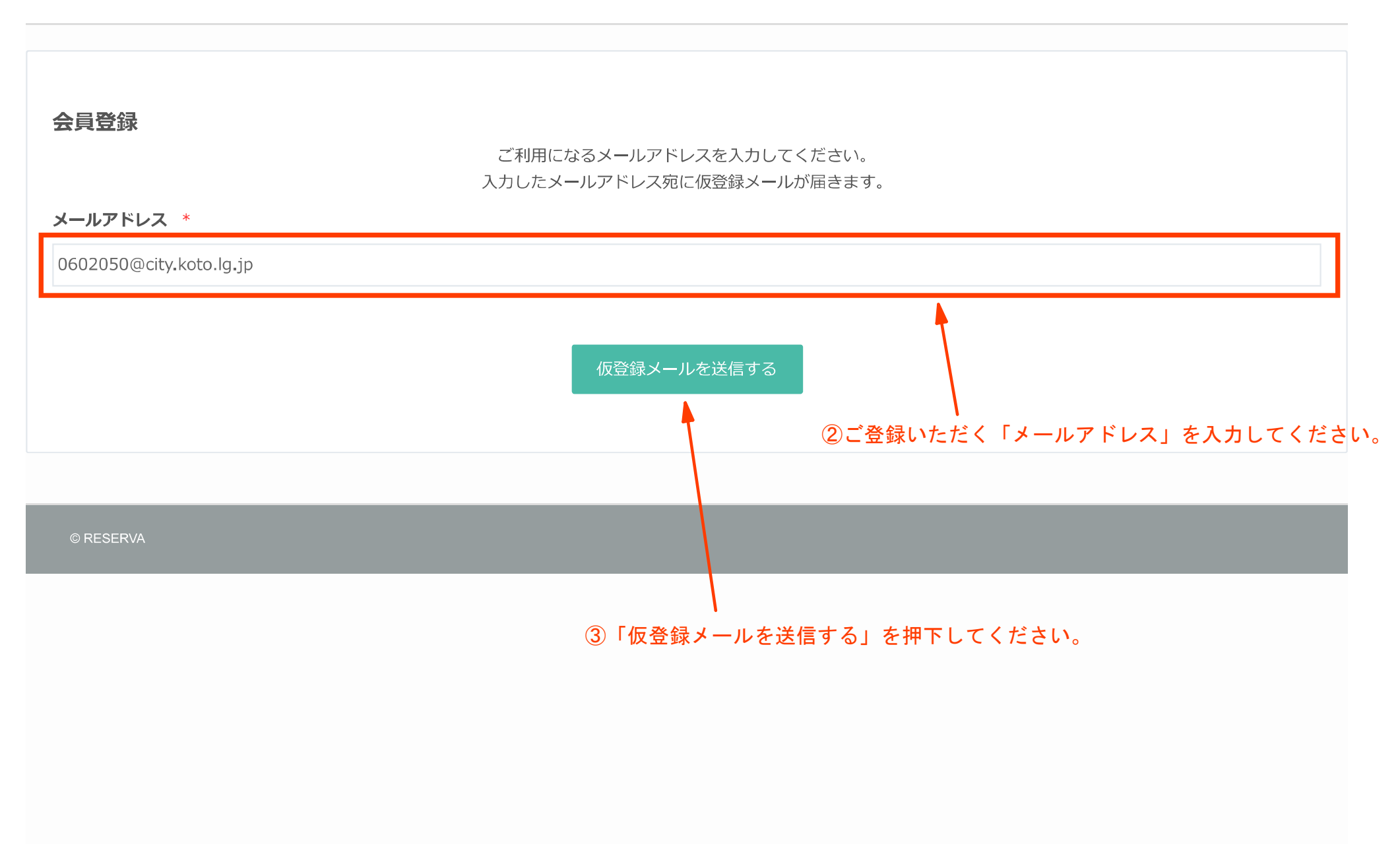

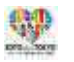

## 認証メール送信

・④ご入力いただいたメールアドレスあてに届いたメールの<br>- 本文に記載されている登録用URLを押下してください。 ご入力いただいたメールアドレスに登録用URLを送信しました。 URLをクリックし、引き続き会員情報のご登録をお願いいたします。 メール内URLの有効期限は1時間です。 メールのお届けから1時間を過ぎますと、URLをクリックしても無効となりますのでご注意ください。

 $-3-$ 

メールが届かなかった方、URLの有効期限が過ぎてしまった方は、もう一度会員登録ページからメールアドレスをご登録ください。

© RESERVA

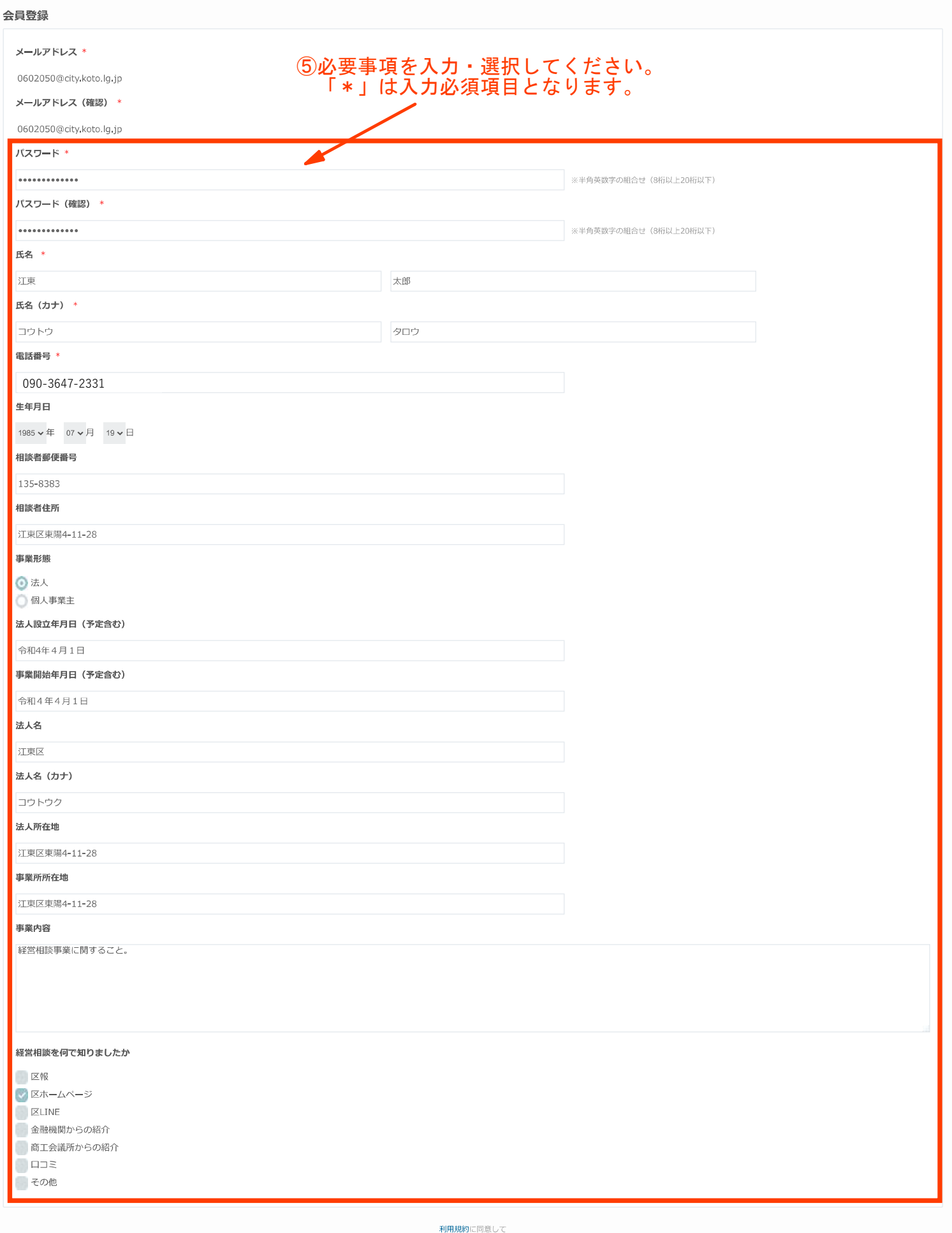

⑥利用規約をご確認の上、

「確認する」を押下してください。

-4-

→ 江東区地域振興部経済課融資相談係

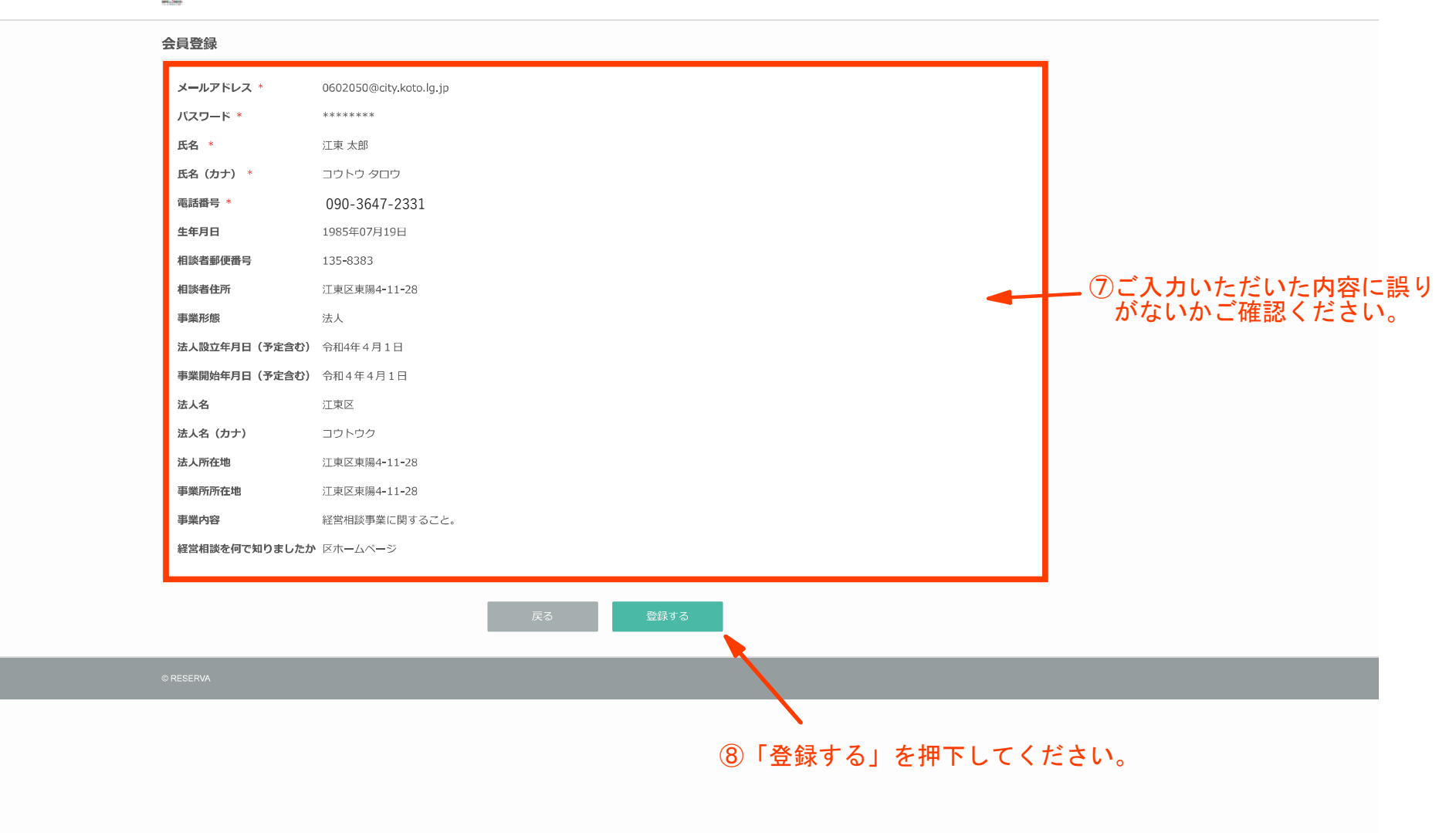

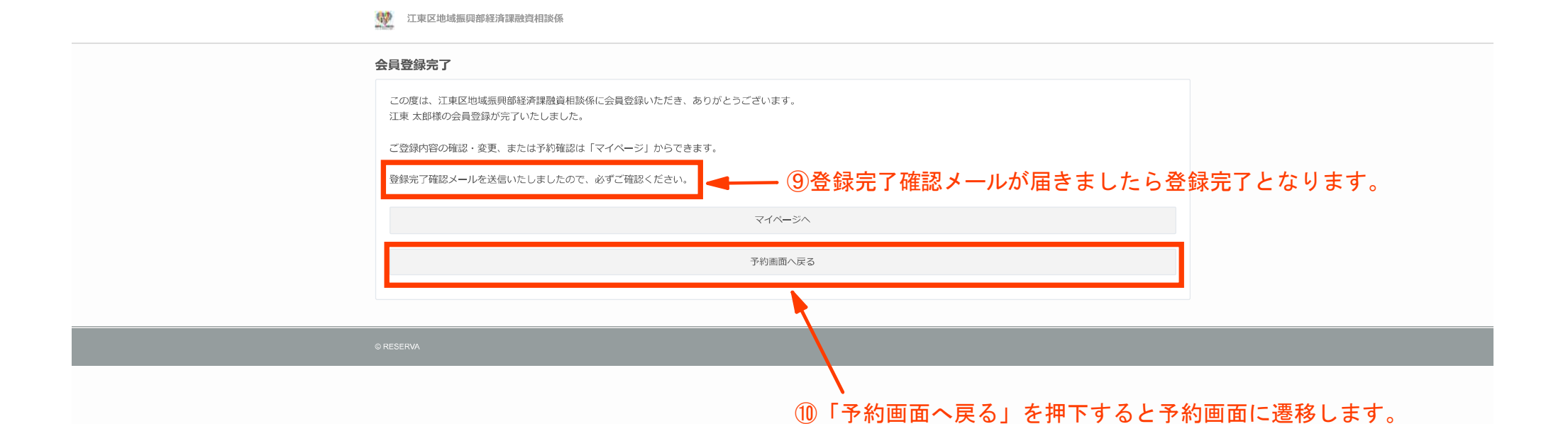

## -6-